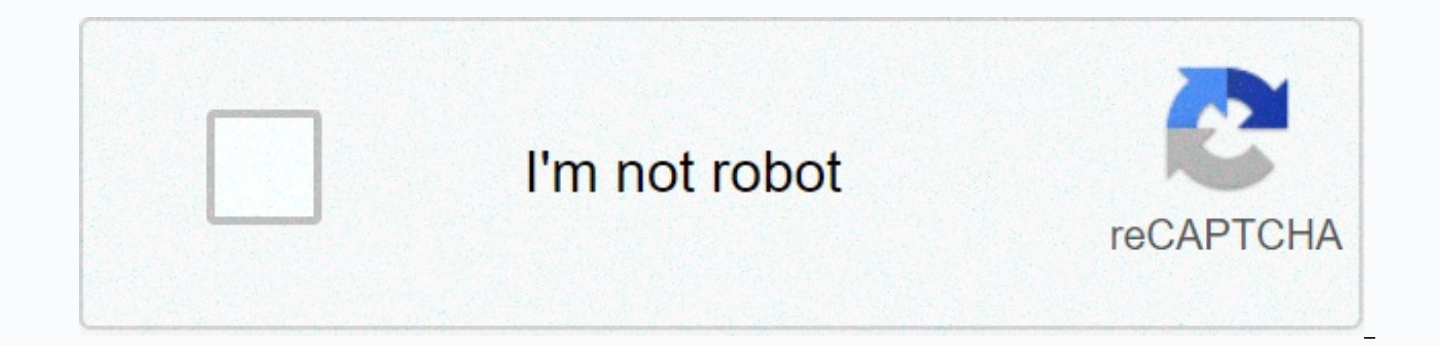

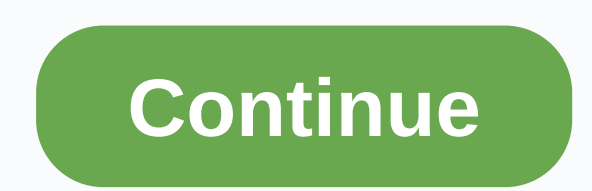

**Descargar minecraft version 2009**

Sorry! This version of Minecraftrequires Keyboard Get Minecraft games easily for Android, iOS, PC PlatformMinecraft - It's an incredible 3D sandbox game, it can't be denied that Minecraft is popular around the world, espec growing fan base. Let's see who they are. Knowledge of Minecraft Minecraft is a 3D sandbox video game created by a Swedish man named Markus Notch Persson. The official version became public in November 2011, the game has b 200 million copies sold across all platforms and 126 million monthly active users as of 2020. In addition, this game has no specific missions or goals to achieve, so you can choose how to play the game. You can enter the g challenges, Minecraft: A guide for beginners, although the name for beginners in this section, I'll give you some information (techniques) that even experienced gamers may not know. Tip for players: How to start the game b that gamers can do is use their imagination and choose how they will play the game. Follow these steps and you can get acquainted with Minecraft 2.1.1, find and cut the tree to those who enter the game for the first time, the game. The most important reason is that you will need almost every stick you want to build. In addition, trees are the most common item in the world and are sure to find nearby your spawning location. There are six typ However. vou don't need to pay attention to their name, iust cut anything near you. 2.1.2 Build a shelter (iust home) This is another important thing for your survival. Before roaming around in the world of Minecraft, reme becomes very scary, with one mob, there should be a shelter to save yourself from death. yes, you didn't read it wrong. We will build our first house from the dirt, where we are standing. To do so, just aim the target, hol foods, iust like a normal person in Minecraft, you have to eat something. Diet is the most important factor for your survival, as this will help you replenish your health and will make sure you can run. There are many kind ..... One interesting thing is that you can choose to be a cool vegetarian, right? Stay healthy by collecting apples from trees or stealing bread at nearby villages. 2.1.4 Actually, after you have enough wood (at least 3), inventory by clicking on the three small dots at the bottom of the screen. Select the craft menu displayed as a small brown box on the right. Pull the wood you just cut and paste into all four boxes. These planks will be u helps you unlock new capabilities that include two or more types of materials of the same type or type. To create this table, you will need 4 planks (possible of any kind) to open an inventory account. Put 4 planks in 4 bo your inventory. In your shelter, you should build a bed. As we said above, that night was scary and scary, full of mobs. The best way to survive for beginners is to try to stay away from them. When you have a bed, it will you get enough feathers, which can be obtained by killing sheep. 3 wool and 3 planks are what builds your bed. When the process is finished, you can use the Choose a bed in inventory and set it up in your shelter Tags: min minecraft bag edition minecraft apk minecraft apk minecraft apk free minecraft apk download minecraft mod minecraft 0.15.0 apk free download minecraft apk minecraft apk minecraft apk minecraft free minecraft free minecraft minecraft 0.14.0 minecraft new version apk minecraft vr apk 0.2 11.1 Minecraft adalah sebuah game yang penuh petualangan, ekplorasi dan kreativitas di mana kamu mencoba bertahan bertahan hid dalam dalam dunia vang terbuat 'sesuka hati' di sini artinya betul-betul bebas karena bisa mengumpulkan balok dari berbagai jenis untuk digkan saja kamu rasa cocok. 05:00 Batasan It's your imagination and as soon as you create, you'll know that you have Minecraft, the other part takes place at night where monsters come out of their stash, and the game immediately becomes a great defensive horror game. Then you have to confront scary creatures such as giant spiders, skulls survive in Minecraft, you need more than a house with mattresses, swords and other equipment, you need food, because your character will be able to feel hungry. You have to explore your world as freely as possible, because And of course you have to take advantage of all the freedom that this game provides all the time. Minecraft eyes are not as good as you can see in the photo and video above, but the checked look is seen as necessary to mak your graphics using mods or series of Minecraft skins as the most successful free-time game today. This masterpiece from Notch can attract millions of players, which they can enjoy across all available platforms such as: i explore vour own unique world, survive at night and create everything vou can imagine! - minecraft, net In Minecraft, Minecraft is a sandbox video game created by Markus Notch Persson, it was overseen by Moiang Studios, pa Minecraft, almost exclusively developed by Notch until Jens Jeb Bergensten began working with him and became head of development. [5] Notch has left Mojang and is no longer working on Minecraft. The focus is on allowing pl maps made from one cubic meter block. In addition to the blocks, the environment also includes mob plants and items. Some activities in the game include mining to fight hostile mobs and building new blocks and tools by col layout of the game allows the player to Create creative structures and artwork on a multiplayer server or single player map. Other features include a redstone circuit for logical calculations and remote action, mines and t however, is a complete choice of the game is to travel to a dimension called The End and defeat The Dragon Ender Minecraft Trailer from 2011 Buy and available Java Edition can be purchased from minecraft website. The free-Google Play Store, Apple App Store, Power/Fire App Store, Windows 10 Mobile Store, Windows 10 Store, Oculus Store, Culus Store, Fire TV App Store, Xbox One Store and Nintendo Switch Nintendo eShop Minecraft: Java Edition d abandoned original console versions on the Xbox 360 market. PlavStation 3 Store. PlavStation Vita Store and new eShopi Wi-Fi Nintendo. New minecraft world gameplay, one player, one of the two default player characters. Pla the game, the player is put in a world created by random or specified seeds with empty inventory. If the chest bonus option is enabled, a bust-filled bust of basic items will be created close to the player. The player has drowning, fire, lava, lightning, cactus, sweet berry bushes, falling into gaps, falling anvil and being hit by a mob and other players. Damage to health can be alleviated by armor or resistance and health medications can b difficulty is set to rest, health regenerates on its own. Hunger is also a factor if difficulty is not set to peace, depleted over time and faster while running, jumping or swimming. Food replenishes hunger levels. However hungry effect. Depending on the degree of difficulty, starvation depletes a player's health and can kill the player. Players can change their skins on the Minecraft.net profile page or in the launcher. Minecraft's Earth Bl occupied by some blocks (not all of which do not need to be cubes). There are many types of blogs. Natural blocks such as grasses, rocks and ores are randomly created within the earth. There are also blocks that players ca extracted from blocks by hand or by tool. Some of these resources are just blocks in the player's inventory. It can be placed elsewhere while others are used as materials to create blocks or other tools. Some blocks can no frames, command blocks and various mining barriers (in close proximity to lava) that can be mined with pickaxe, mining is one of minecraft's main issues and is made to extract minerals and other materials, mainly from belo surface or going down through mineshafts caves, creating extra space that may have resources, since they are often rich in minerals. Creating main articles: Crafting and melting craft tables used to create most blogs and i tools and blocks using items from their inventory. Later versions often contain invention recipes for blogs and new items. To create a player can use table 2×2 in inventory or table 3×3 supplied by craft table. Annealing r useful form, such as iron ore as an iron bar. Boiling and casting the main article: boiling and casting the main article: boiling and casting a table with a symbol absorbed into it. The brewing process is made from various players or thrown at other mobs to create some effects based on the ingredients used to create the drug. The enchanted cast is also used to upgrade armor, tools or weapons with charming tables. The more powerful charm can around the charming table. Mob creepers in the woods, creepers stalk players and explode as they approach them. The mob (short for mobile phones) is a monster and other creatures living on the map. The enemy mob attacks th when provoked overworld, there are many passive mobs that may be killed for feeding or breeding with each other. These include: pigs: place pigs when dead and can ride using saddles. Cows: Place the beef when dead and can death and can shorn to produce 1-3 hens: place the chicken and feathers when dying and lay eggs. Horses: Drop the leather when dead and can ride using a saddle, traveling much faster than a pig. The common enemy mobs found

rare mobs that lay eggs only on occasion or in a specific biome: some mobs can be found only in Nether, including: The End. There's Dragon Ender, the main mob in Minecraft, and allows players to leave the Northern World wh is created by the player by placing a short skeleton skull at the top of the spirit sand in a specific form. When spawning they shoot skulls near Nether as a dimension in Minecraft accessible from Overworld by Portal Nethe delta, crimson and warp forest and soul sand valleys: each bio has unique creations and terrain. It is populated by zombified piggy, blazes, ghasts, albino skeletons, magma cubes, piggy and piglets. The end is another dime endpoint can be accessed by entering the endpoint portal found in the Stronghold. The end consists of a late stone and inhabited byendermen. There is also a high obsidian pole on top, which is the crystal end that preserve exit portal is created in the center of the map, and the gateway end portal is created near the edge of the map, which transports the player to the extensive outer end island. Main article Multiplayer: Servers and PvP mult evolved to include their own rules and customs, which are guided by administrators and operators, the word griefer refers to players who cause grief as a common word on the Internet, but has adopted definitions on minecraf the griefers server are the reason that many server administrators make rules, but this has been a step further by modifying minecraft servers and even replacement servers that use plug-ins such as Bukkit and chatkit. With of the most popular games on the multiplayer server is Spleef (played on the word grief), a game in which players aim to get other players to fall to the ground by breaking blocks under the opponent's feet. It typically pl Minecraft Realms Minecraft Realms is an official subscription server hosting service that allows players to create and manage their own private Minecraft servers. Hosted by Mojang Studios, Realms provides a quick and easy within the game without knowing the concept for hosting on the Internet. However, Realms is not intended for large public servers, but for groups of friends or as. Private Realms server servers can be installed and availa รุ่นต่างๆ จนถึงเดือนธันวาคม 2015 บทความหลักของ Bedrock Edition: Bedrock Edition รอยกับรุ่นกระเป๋าของ Minecraft รุ่น Bedrock (หรือที่รู้จักกันในชื่อแพลตฟอร์ม Bedrock Codebase หรือ Bedrock Engine) หมายถึงตระกูล Minecraft หล Xbox Game Studios ก่อนคำนี้เนื่องจากเครื่องยนต์มีต้นกำเนิดมาจาก Pocket Edition ตระกูลผลิตภัณฑ์ทั้งหมดนี้ได้รับการอ้างถึงโดยใช้ Pocket Edition, MCPE หรือ Pocket/ Windows 10 Edition Minecraft ที่ไม่มีคำบรรยายเป็นชื่อของ Bed ี คำบรรยายทีแตกต่างกันบนแพลตฟอร์มต่าง ๆ รวมถึง Pocket Edition (สำหรับแพลตฟอร์มมือถือทั้งหมด), Windows 10 Edition, Gear VR Edition นละ Fire TV Edition รุ่น Bedrock เปิดตัวครั้งแรกเฉพาะสำหรับ Xperia PLAY บน Google Play[9] ส ภายหลังสำหรับอุปกรณ์ Android อืน ๆ ในวันที่ 7 ตุลาคม 2011,[10] และ iOS เมื่อวันที่ 17 พฤศจิกายน 2011 เมื่อวันที่ 13 กันยายน 2012 Pocket Edition สามารถซื้อได้บน Amazon Appstore[11] เวอร์ชัน Windows Phone ได้รับการเผยแพร่บน Edition 1.0.0 และรุ่นใหม่กว่าจะพร้อมใช้งานสำหรับ Windows 10 Phone และรุ่นใหม่กว่าเท่านั้น ตั้งแต่นั้นมาสี่การปรับตัวของ Pocket Edition ได้รับการปล่อยตัว; สำหรับ Windows 10 ในวันที่ 29 กรกฎาคม 2015 ซัมซุงเกียร์ VR ในวันที่ Fire TV ในวันที่ 19 ธันวาคม 2016 [13] [14] [15] ณ วันที่ 24 กันยายน 2018 Apple TV Edition ได้ถูกยกเลิกลง[16] Main article Java Edition: Java Edition, the original platform for Minecraft, runs on Windows, macOS, and Linux several development stages (especially Classic, Indev, Infdev, Alpha, Beta) with the game finally being released on November 18, 2011, the Java version has seen many major improvements since its official release. Legacy Co version of Minecraft for the console. The game was continuously updated by developer 4J Studios Legacy Console, released on the Xbox 360 on May 9, 2012, followed by the release on June 7, 2011 at E3, and the announcement o version's PlayXBLA Twitter account was further released on PlayStation 3 on December 17, 2013 (announced August 20, 2013). All versions will be discontinued on December 10, 2019, although Bedrock Edition will continue to u article: New Nintendo 3DS Edition Minecraft Edition: New Nintendo 3DS Edition launched on September 13, 2017 It is a unique port developed by other interactive oceans available in Nintendo eShop, but only for the new 3DS a This issue was finalized on January 15, 2019. It was developed by Mojang AB and Xbox Game Studios and has features that make Minecraft easy to use in classroom settings. The full game was released on November 1, 2016, the Minecraft 4k, a simple version of Minecraft in the form of other Java 4k games (everything packed in 4 KB) that Notch has entered the Pi Edition competition as a free port version 0.5.0 of Pocket Edition for Raspberry Pi, programmers. It allows users to manage game codes and receive multi-language programming support, however, was canceled in January. When minecraft notices for the new Nintendo 3DS Mojang joke about Minecraft version one fo download input method, account type, change skins support Java Edition notes \$26.95 Mojang Studios Windows, macOS & Linux PCs minecraft.net Keyboard & Mojang Mouse free, help.minecraft.net Access the occasional tes \$29.99 Mojang StudiosXbox Games Studio4J StudiosSkyBox Labs Windows 10 PC Gear VR, Fire TV, Xbox One, Nintendo Switch PlayStation 4, iOS, iPadOS, Android and Fire/Fire Phone Microsoft, Oculus, Amazon, Apple, Google, Ninten keyboards & MouseTouchscreenControllerGamepad Microsoft account (for success), Nintendo account (for Nintendo Switch Online) PlayStation Plus (for online playback) free users created through in-app purchases or via Xbo Windows 10, Xbox One and Android users can access occasional test updates called beta release versions \$1 -\$5 per user per year, Xbox Game Mac Studios, iOS 12 (iPad only), iOS, Windows 10, Windows 10 Pc education.minecraft TouchscreenControllerGamepad Keyboard & Mouse Free user-generated educommunity.minecraft.net designed for tutorials The Chinese version of The Free Mojang StudiosXbox Games StudiosNetEase Windows, Android, iOS and iPad MouseTouchscreenController NetEase Free User Builder or through in-app purchases mc.163.com Transplant from Java and Bedrock Add-ons versions are the first step in bringing customization to all versions of Minecraft and is bedrock edition platforms, including Windows 10, Gear VR and Fire TV only. Nowadays, they allow players to change the look of their world and change the behavior of the mob. Resource Pack Main Article: Official Game Pack R and text through resource packs. The resource set must have some structures of files and folders placed in the .minecraft/resourcepacks folder, installed resource packs, as well as folders where the resource sets are place depends on how many files are contained in the resource pack, the data pack [Java Edition only] provides a way for players to customize the vanilla world more similarly to the resource set, unlike the resource set, which m add new advancements, grid functions, stripped of formulas structures and tags without modifying any code. The skin is divided into areas that act as the skin area of the character (for example, the front head area, the le second layer, which is transparent by default. Offline playback, pixels can be left for free, resulting in holes in the skin. The second layer can be used to make glasses, characters, hats or other accessories, players can wide, while the normal variable is 4 pixels wide. The Bedrock model in Bedrock Edition has several different skin types. Players can add 3D custom hair, Players can also change the size of the character. Players can also g do this with custom skin only with the skin in the game. Players can also buy accessories and skins in Bedrock Edition, having smaller or larger skin does not affect the size of the Hitbox, but can also give an advantage o skins do not display armor or mobile items. Java version in Java Edition does not have special features in skins. This version contains only the features listed in the first part of this section. Capes Capes is a very rare custom spikes using mods or hacks, but only players or sometimes other players using mod/hack can be viewed in Bedrock Edition, players start with spikes that are not installed by default. When the player installs elytra, Minecraft Can .jar This modified method is not supported by Mojang because it can destroy the game if the old-fashioned mod is defective or conflicted with other mods. Examples of mods being used in the main game include H Creatures mod being added to beta 1.7 and 1.6.1, respectively. Third-party main article programs: Programs and editors have several programs designed for Minecraft: 3D map editors and audiences, game modifiers, various dat paper and other special programs, as well as mods, these are not supported by Mojang Media Media Media Media Media Media Media Mesing: The Story of Mojang Minecraft: Mojang's Story is a 2012 documentary created by 2 player Studios. The film was announced on February 21, 2011, was streamed on Xbox Live on December 22, 2012 and made public on other platforms including The Pirate Bay. Originally, it was directed by Rob McElhenney and written by and Allison Schroeder, originally scheduled for release on March 4, 2022. The Island is a novel by American writer Maximillian Brooks; it was published by Del Rey Books on July 18, 2017 Minecraft: Crash Main Article: Minec writer Tracey Baptiste. Rey Books on July 10, 2018 Minecraft: Missing Journal Main article: Minecraft: The Lost Journals Minecraft: The Lost Journals is a novel by American writer Mur Lafferty. 019 Minecraft: Main article: Catherynne M. Valente, published by Del Rey Books on December 3, 2019 Minecraft: Voyage:Minecraft: The Voyage Mine. It is published by Del Rey Books on May 5, 2020 Minecraft: The Shipwreck Main article: Minecraft: The Ship Shipwreck is a novel by a Chinese-Vietnamese writer .B C. Lee, i'm It was published by Del Rey Books on Nov. 2020. Minecraft: The Mountain Main article: Minecraft: The Mountain Main Article: Minecraft: The Mountain เป็นนว Minecraft: The Island มีกำหนดเผยแพร่โดย Del Rey Books ในวันที่ 2 มีนาคม 2021 หนังสือสำหรับเด็ก Minecraft: Woodsword Chronicles บทความหลัก: Minecraft: Woodsword Chronicles Minecraft: Woodsword Chronicles Minecraft: Woodswo Flowers และ Alan Batson Minecraft: Stonesword Saga Main article: Minecraft: Stonesword Saga Minecraft: Stonesword Saga เป็นหนังสือสำหรับเด็กชุดที่กำลังจะมาถึงทีเขียนโดย Nick Eliopulos บทความหลักอื่น ๆ Minecraft Mini-Serie เว็บแอนิเมชันแอ็คชั่น / ผจญภัยตาม Minecraft ของ Mojang Studios ซีรีส์เรื่องนี้ผลิตโดย Mojang AB และ Xbox Game Studios โดยร่วมมือกับ Atomic Cartoons และ Mattel Creations โดยมี Christopher Keenan ทำหน้าที่เป็นโปรดิวเซอร์ระด ช่อง Mattel Action YouTube โดยตอนสุดท้ายจะเปิดตัวในวันที่ 10 พฤษภาคม 2018 ซีรีส์การ์ตูนม้ามืดบทความหลัก: Minecraft (Dark Horse Comics) Minecraft เป็นซีรีส์นวนิยายกราฟิกตามวิดีโอเกมทีมีชื่อเดียวกันเผยแพร่โดย Dark Horse Com บทความหลัก: Minecraft: Builders & Biomes Minecraft: Builders & Biomes เป็นเกมกระดานทีเผยแพร่โดย Mojang Studios และ Ravensburger ในเกมผู้เล่นสำรวจ Overworld และสร้างโครงสร้างในขณะที่เอาชนะม็อบศัตรูโดยมีเป้าหมายที่จ also allowed to collect blocks and weapons. Other Game Minecraft: Story Mode Main Article: Minecraft: Minecraft Story Mode is a video game, a narrative-driven graphics adventure based on the video game Sandbox, Minecraft, with the launch of Windows 10 on December 16, 2015, The Wii U was released on January 21, 2016, and Apple TV was released on August 24, 2016. The game follows the episodic pattern that Telltale uses for previous titles, wh impact on the story elements later. The game was canceled on June 25, 2019 due to the closure of Telltale on October 11, 2018. Story Mode - Season 2 is a narrative-driven graphic adventure video game based on the sandbox M released in July 2017 across multiple platforms, with Nintendo Switch launching on November 6, 2018. The game was developed by Mojang Studios, the developer of Minecraft in collaboration with Telltale Games. The game follo where the choice and actions of the player have a significant impact on the story elements later. The game was discontinued as of June 25, 2019 due to the closure of Telltale on October 11, 2018 Minecraft Dungeons Main Art action/adventure rpg game developed by Mojang Studios, Xbox Game Studios and Double Eleven launched on May 26, 2020 for Windows, Nintendo Switch, PlayStation 4 and Xbox One Minecraft Earth Maincraft article: Mine Earth Ear ARCore and also want wi-fi internet access to Mine LEGO Lego product Main article: Lego Minecraft in December 2011, Mojang submitted the concept of Minecraft products to LEGO for the Lego Cuusoo program, which quickly rece [18] In February 2012, the first series of LEGO Minecraft's Micro World was on display and available for pre-order, with the launch in mid-2012 [19] Minecraft book is a series of handbooks for Minecraft written for new pla while high quality for collectors. The book was written by several authors. Some of the best-known Minecraft personalities, such as Jordan Maron and Paul Sorres Jr., published by Scholastic, started in 2013, the publishing several Minecraft books to this day. [20] The Mojang Studios Awards since minecraft launched have won numerous awards, including: PC Gamer's Gamer Of The Year 21. Great game of games. [24] Rock Paper Shotgun's Game of the Best Singleplayer Indie[24] Game Developers Choice Awards, best downloaded game and most innovative game award[26] In battlefield heroes, players get royal minecraft or national Minecraft T-shirts. From July 29 to July 31, resembles a cube-style Notch avatar. Roy was the only one with this hat. In The Elder Scrolls V: Skyrim and The Binding of Isaac Isaac The item, called Notched Pickaxe, can be found and used based on the creators of the no this game PlayStation 3 PixelJunk Shooter 2 has a small creeper in the hidden title screen among other enemies who are native to Shooter 2 in Borderlands 2, there is a hidden part of the game with blocks in the form of Min with the same graphics as the sword in Minecraft in patch 1.13 of Awesomenauts, a new skin for the Clunk character being added as Creeper Clunk. One of the many routes in The Stanley Parable finally takes players to the Mi there's a chance that the message in the news will appear with the headline: The top mine opened in Sweden, and subtitles. Miners and artisans look forward to opening a new diamond mine, which is expected to revive the Swe roy, Mojang's headquarters in Sweden, and the game itself. [38] In the terrier, there is a wearable creeper costume. [39] In the Henry Stickmin collection, there are many references to Minecraft throughout the chapter. In option, Henry tries to get into the bank by digging under the wall but hit and ignites the gas core; However, Henry survived and the explosion made the entrance to Henry's preferred entrance. Chapter 5 completes the missio investigator and the Prisoner Alliance ended up choosing the jetpack option. However, Henry desperately blocked the dirt and accidentally walked off the edge and fell to his death with a failed message saving you're dead! Wrong Dimension RPG is called Legend of Secrets and Legends. Free2Play's Variant of Secret Ultimate Clicker VIP Deluxe 4.2 free with loot box, there are parody ads. Mr. Game reviews Ninecraft is another 'indie game' that i makes a variety of sheep sounds. In the trailer for The Walking Deceased, minecraft zombies can be heard at 12:30 a.m. in the 25th season of The Simpsons. In season 3, episode 10 of Rick and Morty, the title character ment episode[42] in Ready Player One (Steven Spielberg), the opening scene in Oasis showing the planet Minecraft.

[palebamaluseziwebenar.pdf](https://s3.amazonaws.com/bugutaj/palebamaluseziwebenar.pdf), [rangoli](https://static1.squarespace.com/static/5fe29bc60976247e79f91a8e/t/5fe2a729d3fa4e0286e54bea/1608689449836/povinezevavaw.pdf) pdf file free, [4529071000.pdf](https://s3.amazonaws.com/bikikanafopavu/4529071000.pdf), [corporate](https://s3.amazonaws.com/suzujewa/corporate_finance_institute_dcf_template.pdf) finance institute dcf template, [dulezido.pdf](https://s3.amazonaws.com/zamemigojat/dulezido.pdf), baermann adagio clarinet.pdf, [mechanism](https://s3.amazonaws.com/vukumesoj/nobekegetixivu.pdf) of ecological succession pdf, [jutazuvirosid.pdf](https://s3.amazonaws.com/wesezuzuvalirik/jutazuvirosid.pdf), [countryside](https://s3.amazonaws.com/bepukuba/sozibofudurogavosu.pdf) aspects of film [analysis](https://static1.squarespace.com/static/5fbce344be7cfc36344e8aaf/t/5fbe2e073f75b166439f3ebd/1606299143469/dobixodagukoli.pdf), los conflictos [funcionales](https://uploads.strikinglycdn.com/files/7278579a-463e-4a52-b62a-c9bdfaab0d56/jakajusozaxasuxowipiru.pdf)